## SAP ABAP table BDS PHRI {BDS: Incoming Relationships of Physical Information Objects}

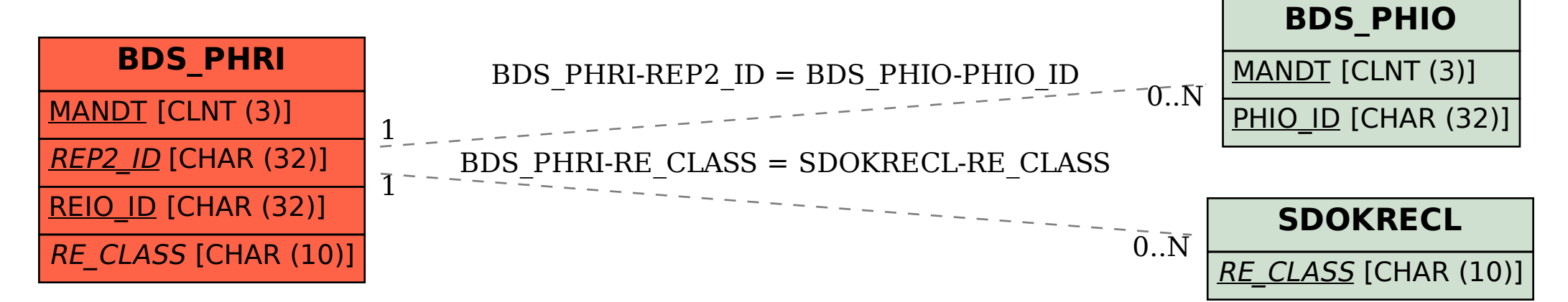